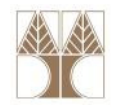

# Εργαστήριο 4: Υλοποίηση Αφηρημένου Τύπου Δεδομένων: Ταξινομημένη Λίστα

Στην ενότητα αυτή θα μελετηθούν τα εξής επιμέρους θέματα:

-Λίστες

- Υλοποίηση ταξινομημένης λίστας με δυναμική δέσμευση μνήμης

### Παράδειγμα ταξινομημένης λίστας

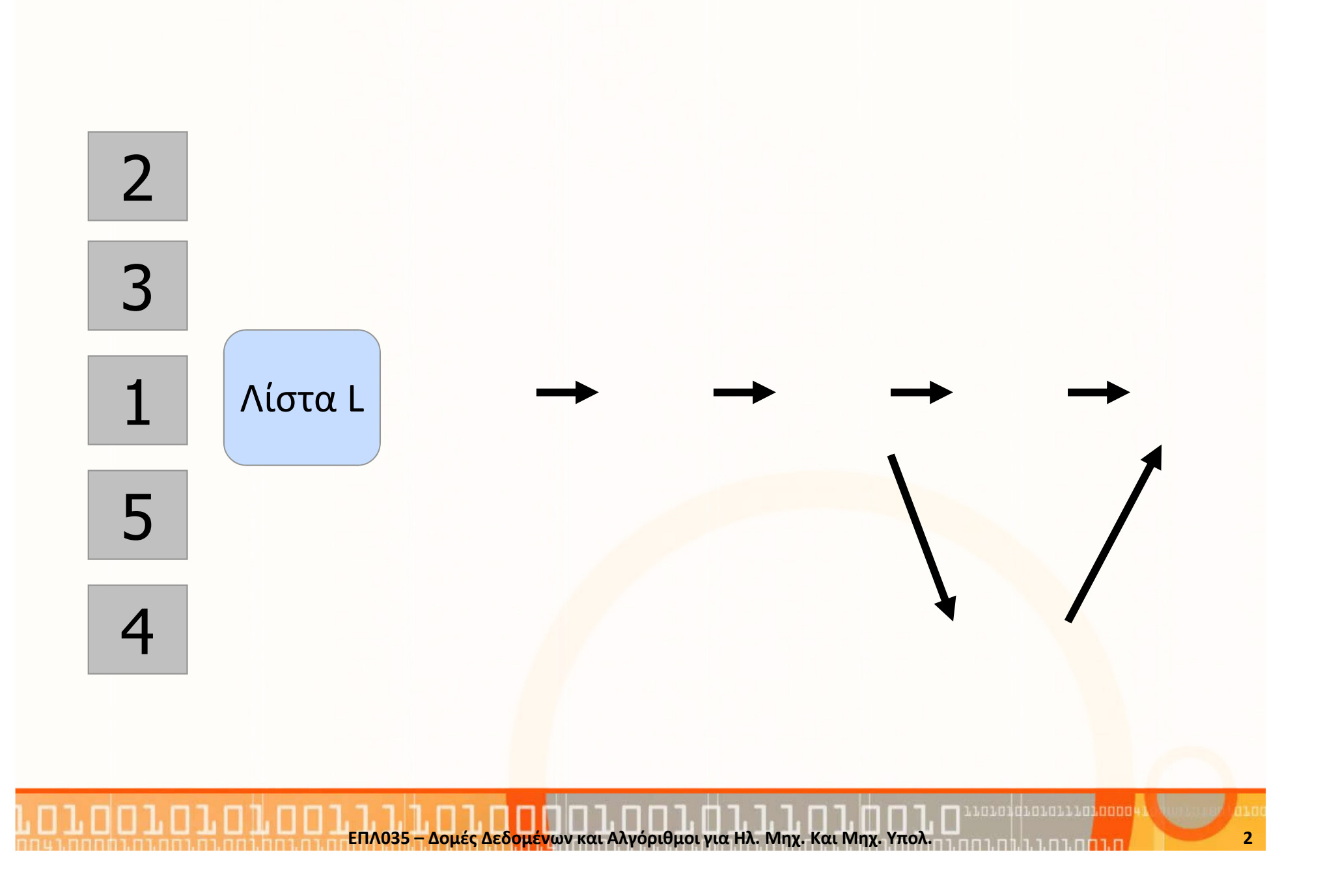

 $\bullet$  Μία λίστα μπορεί να υλοποιηθεί ως μια συνδεδεμένη λίστα (με παρόμοιο τρόπο όπως μια στοίβα).

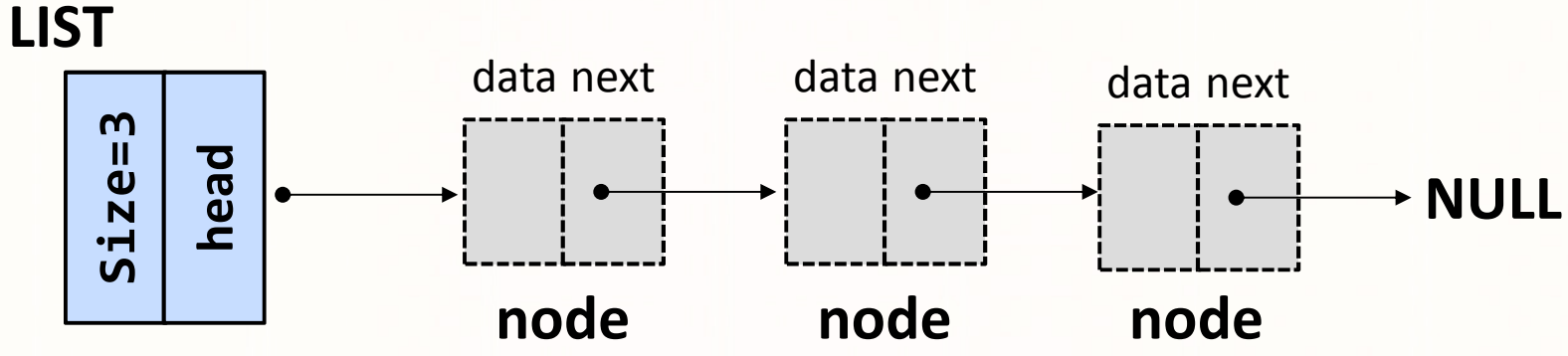

 $\bullet$  Πιθανές δηλώσεις κόμβων είναι (χρησιμοποιείται int αντί για type):

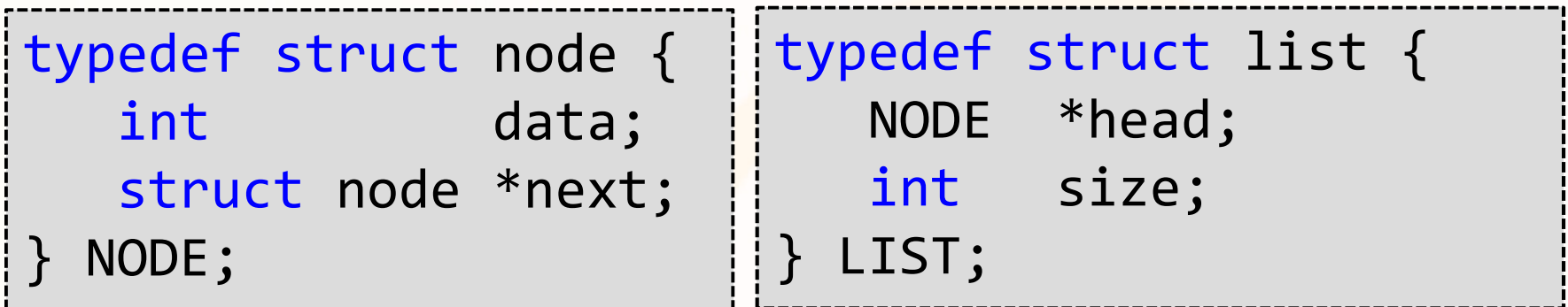

• Βοηθητική συνάρτηση: Δημιουργία κόμβουNODE\* createListNode(int x)

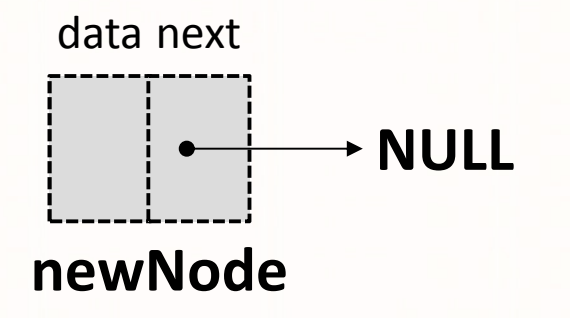

```
NODE* createListNode(int x){
 NODE *newNode = NULL;
newNode = (NODE*) malloc( sizeof(NODE) );newNode->data = x;
newNode->next = NULL;return newNode;
}<br>}
```
<mark>ΕΠΛ035 – Δομές Δεδ<mark>ομέν</mark>ων και Αλγόριθμοι για Ηλ. Μηχ. Και Μηχ. Υπολ.</mark>

- •Πιο κάτω ορίζονται κάποιες χρήσιμες πράξεις.
- • Εύρεση Κόμβου με συγκεκριμένο στοιχείο: bool existsNode(LIST \*L, int x)

```
bool existsNode(LIST *L, int x){
 NODE* tmp = L->head; -
```

```
while( tmp!=NULL ) {
if( tmp->data == x ) return true;

tmp = tmp->next;
```
return false;

}<br>J

}<br>}

To p είναι ένα αντίγραφο της διεύθυνσης στην οποία δείχνει το L->head

5

• Με παρόμοιο τρόπο μπορούμε να ορίσουμε διαδικασία: NODE\* findNode(LIST \*L, int x); που επιστρέφει δείκτη προς κόμβο της λίστας που περιέχει το στοιχείο x, αν υπάρχει.

```
NODE* findNode(LIST *L, int x){
 NODE* tmp = L->head;
 while( tmp!=NULL ){
if( tmp->data == x ) return tmp;
    tmp = tmp->next;}<br>}

return NULL;
}<br>}
```
<mark>ΕΠΛ035 – Δομές Δεδ<mark>ομέν</mark>ων και Αλγόριθμοι για Ηλ. Μηχ. Και Μηχ. Υπολ.</mark>

• Εξαγωγή Κόμβου με συγκεκριμένη πληροφορία "x": void deleteNode(LIST \*L, int x)

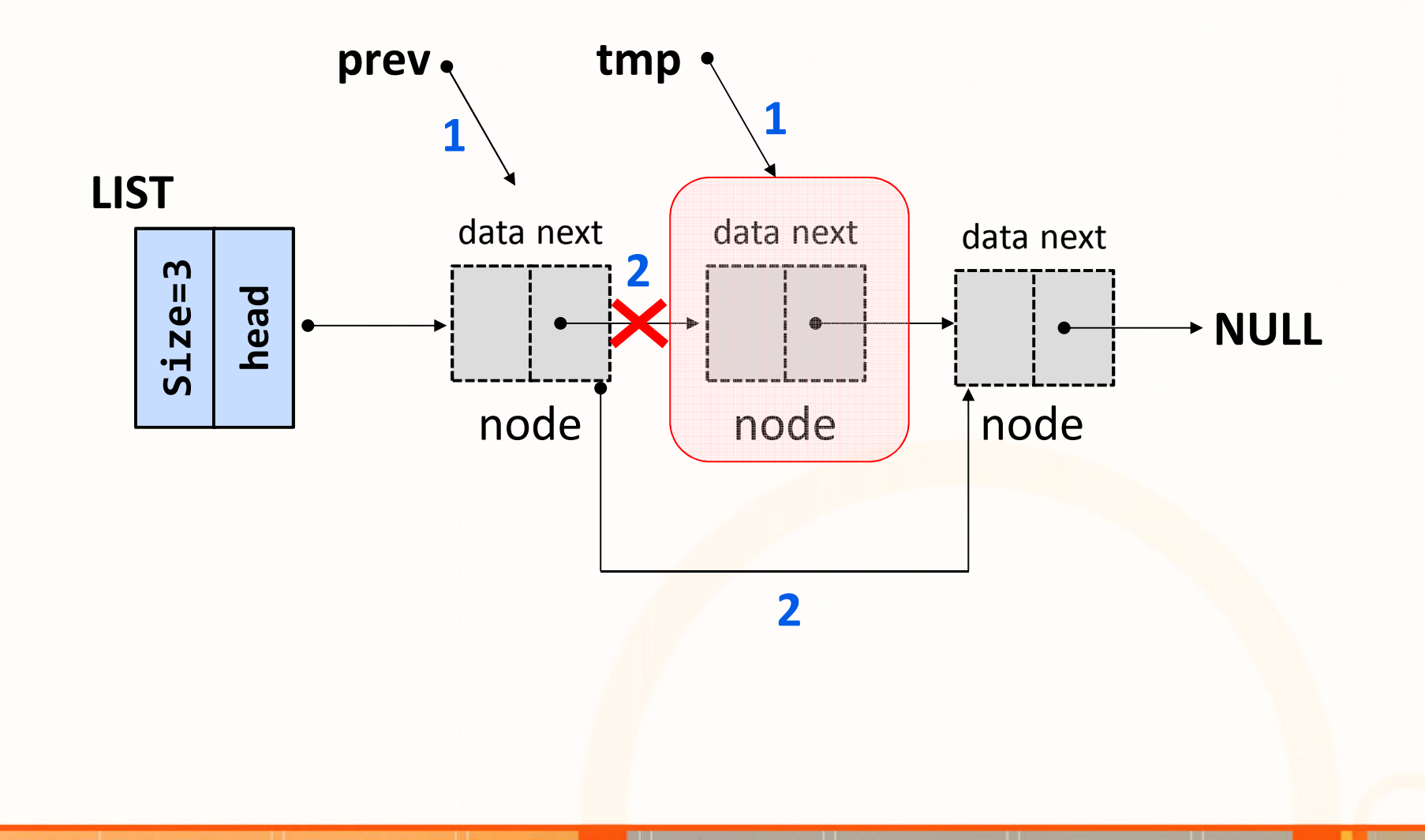

Δεδ<mark>ομέν</mark>ων και Αλγόριθμοι για Ηλ. Μηχ. Και Μηχ. Υπολ.

7

## Υλοποίηση της συνάρτησης Delete

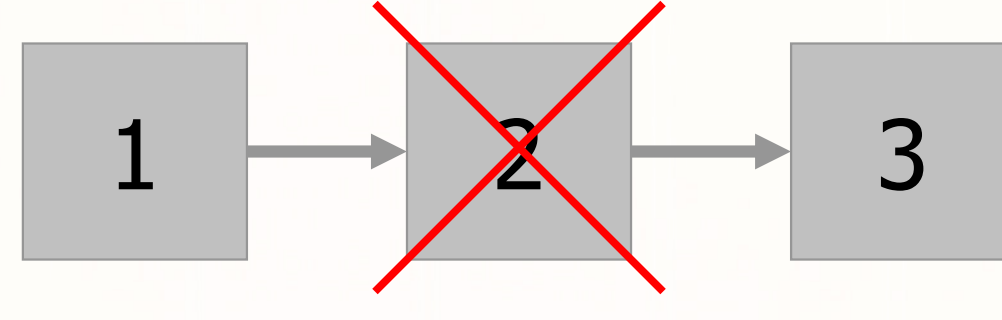

#### 1. Ο απλός τρόπος

- Node $1\rightarrow$ next = Node $2\rightarrow$ next
- • Πιο είναι το πρόβλημα? --- Ο κόμβος Node2 παραμένει στην μνήμη

#### 2. Ο ΣΩΣΤΟΣ τρόπος (απελευθέρωση αχρείαστης μνήμης)

- TempNode = Node2
- Node1 $\rightarrow$ next = Nod<mark>e2 $\rightarrow$ </mark>next
- free(TempNode)

8

√

X

#### Υλοποίηση Ταξινομημένης ΛίσταςΔομές που θα χρειαστείτε:

//easily change the implementation from int to other type, e.g., typedef double type;typedef int type;

νων και Αλνόριθμοι νια Ηλ. Μηχ. Και Μηχ. Υπολ

```
//The NODE data structuretypedef struct node {
 type data; struct node *next; 
} NODE;
```

```
//The LIST data structuretypedef struct list { 
 NODE *head;int size;
}LIST;
```
9

### Συναρτήσεις που πρέπει να υλοποιήσετε

- $\bullet$ NODE\* createListNode(type x);
- $\bullet$ void makeEmptyList(LIST \*L);
- $\bullet$ bool isEmptyList(LIST \*L);
- $\bullet$ void printList(LIST \*L);
- $\bullet$ void insertNode(LIST \*L, type x);
- $\bullet$ void deleteNode(LIST \*L, type x);
- $\bullet$ type deleteMin(LIST \*L);
- $\bullet$ type deleteMax(LIST \*L);

### Λύσεις

}<br>}

```
NODE* createListNode(int x){
 NODE *newNode = NULL;newNode = (NODE*) mailloc( sizeof(NODE) );
 newNode->data = x;newNode->next = NULL;return newNode;
```

```
void makeEmptyList(LIST *L) {
  L\rightarrowsize = 0;
  L->head = NULL;
}
```
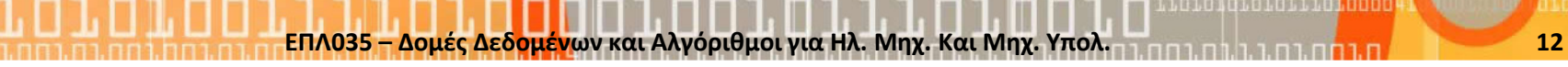

}

```
bool IsEmpty(LIST *L) {
  return (L->size == 0);
```
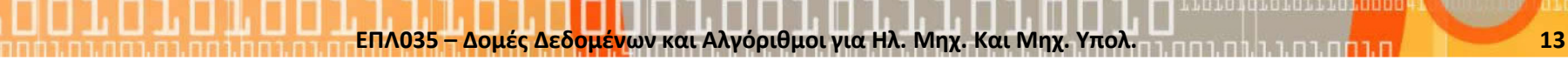

```
void printList(LIST *L) {
 NODE* tmp = L->head;
  for(int i=0; i<L->size; i++){
    printf("%d ", tmp->data);tmp = tmp->next;}<br>}
 printf("\n");}
```

```
void insertNode(LIST *L, int
x)NODE *newNode =
createListNode(x);NODE *tmp = L->head;if( L->size==0 ) { L->head =newNode; }else {
    if(tmp->data>newNode->data){newNode->next = tmp;L->head = newNode;
    }
```

```
else {
      while( (tmp != NULL) ) {
        if(tmp->next == NULL)break;if(tmp->next-
>data>newNode->data) break;tmp = tmp->next;}newNode->next = tmp->next;tmp->next = newNode;}<br>}
  }<br>}
  L->size++;}
```

```
void deleteNode(LIST *L, int
x)NODE* tmp = L->head;
  NODE* previous = tmp;
  if(!IsEmpty(L)){
    if (L->head->data == x){
      L->head = L->head->next;L->size--;free(tmp);}>next;}<br>}
```

```
else {
 while( tmp!=NULL ){if( tmp->data == x ){
      previous->next = tmp-L->size--;free(tmp);break;}<br>}
    previous = tmp;tmp = tmp - \text{next};}
```
}<br>}

}<br>}

}

```
type deleteMin(LIST *L){type result=-1;NODE* tmp = L->head;
```

```
if(!IsEmpty(L)){
  result = tmp->data;L->head = L->head->next;L->size--;free(tmp);}return result;
```

```
type deleteMax(LIST *L){type result =-1;
  NODE* tmp = L->head;
  NODE* prev = L->head;
  if(!IsEmpty(L)){
    if(L->size==1) {
      result = tmp - > data;free(tmp);L->head = NULL;
    }else{
```

```
while( (tmp->next)!=NULL){prev = tmp;tmp = tmp->next;}
      result = tmp - >data;free(tmp);prev->next=NULL;}<br>}
    L->size--;return result;
  }return -1;
```
}<br>J